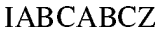

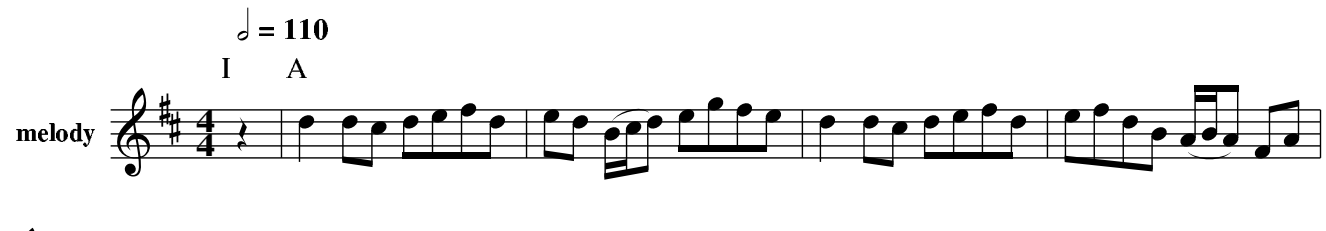

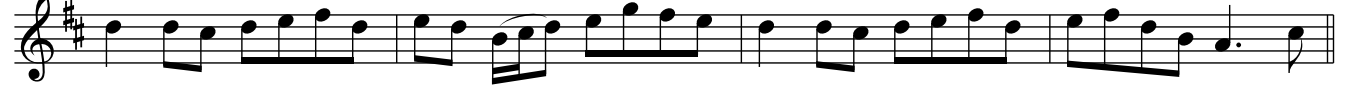

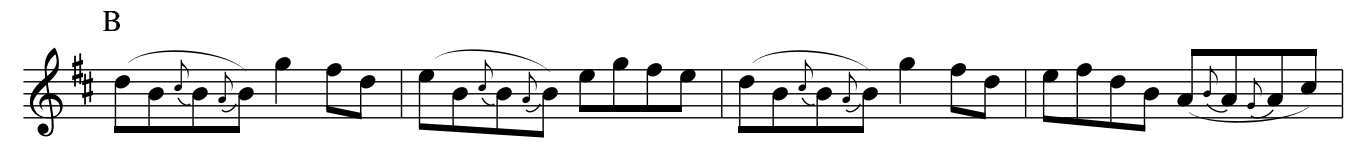

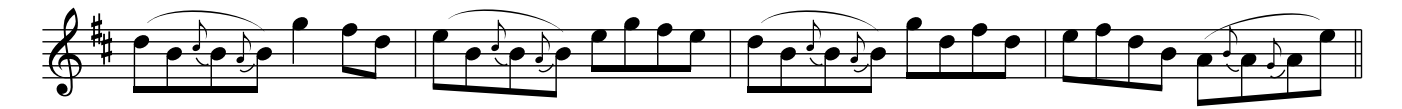

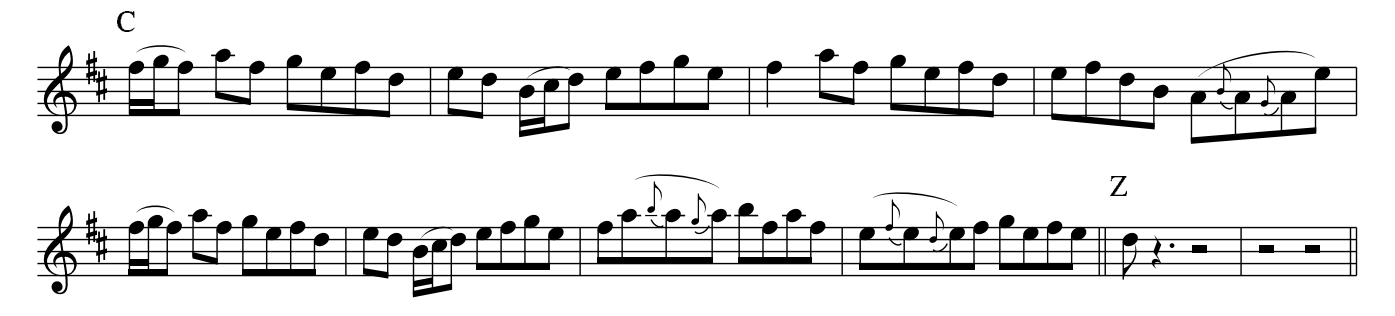

**Ireland**